# <span id="page-0-1"></span>**The AUTOmated Photometry Of Transients pipeline A**uto**P**h**OT**

S. J. Brennan<sup>1</sup> and M. Fraser<sup>1</sup>

<sup>1</sup> School of Physics, O'Brien Centre for Science North, University College Dublin, Belfield, Dublin 4, Ireland

Received XXX ; accepted XXX

# **ABSTRACT**

We present the *AUTOmated Photometry Of Transients* (AutoPhOT) package, a novel automated pipeline that is designed for rapid, publication-quality photometry of transients. AutoPhOT is built from the ground up using Pyrhon 3 - with no dependencies on legacy software. Capabilities of AutoPhOT include aperture and PSF-fitting photometry, template subtraction, and calculation of limiting magnitudes through artificial source injection. AUTOPHOT is also capable of calibrating photometry against either survey catalogs (e.g. SDSS, PanSTARRS), or using a custom set of local photometric standards. We demonstrate the ability of AutoPhOT to reproduce lightcurves found in the published literature. AutoPhOT's ability to recover source fluxes is consistent with commonly used software e.g. DAOPHOT, using both aperture and PSF photometry. We also demonstrate that AutoPhOT can reproduce published lightcurves for a selection of transients with minimal human intervention.

**Key words.** Methods: data analysis, Techniques: image processing, Techniques: photometric

# **1. Introduction**

For over three decades, the most commonly used packages for photometry are part of the Image Reduction and Analysis Fa-cility (IRAF)<sup>[1](#page-0-0)</sup> [\(Tody 1986,](#page-15-0) [1993\)](#page-15-1). Within IRAF, DAOPHOT [\(Stetson 1987\)](#page-15-2) is a suite of packages designed to perform photometry in crowded fields (i.e when sources are closely spaced together).

In 2013, the National Optical Astronomy Observatories (NOAO) suspended further development of IRAF, and since then a community of astronomers has worked on maintaining the packages and adapting the current version (V2.16 / March 22, 2012) to work on modern hardware. However, a large portion of IRAF code cannot be compiled as a 64-bit executable, and must be built as a 32-bit program. Recently, several popular operating systems (e.g. MacOS) have dropped 32-bit support, which is required for IRAF. With continued development, as well as the emergence of new programming languages, IRAF has become more and more difficult to build and maintain on current architectures. Furthermore, PyRAF [\(Science Software Branch at](#page-15-3) [STScI 2012\)](#page-15-3), the main PYTHON 2.7 wrapper for IRAF, has lost support and, as of January 1 2020, Users have been encourage to move to the currently supported PYTHON 3 framework.

Besides IRAF/ DAOPHOT there are a number of other pho-tometry packages in use today. SExTRACTOR [\(Bertin & Arnouts](#page-15-4) [1996\)](#page-15-4) is a source detection and deblending tool used extensively for photometric measurements and is the basis for many modern photometric pipelines (e.g. [Mommert 2017;](#page-15-5) [Merlin et al.](#page-15-6) [2019\)](#page-15-6). Other stand-alone photometry packages have been devel-oped such as A-PHOT [\(Merlin et al. 2019\)](#page-15-6) and PHOTOMETRYP- ipeline [\(Mommert 2017\)](#page-15-5), that mainly perform aperture photometry on ground based images.

Photometry tools have also been developed as part of AS-TROPY [\(Astropy Collaboration et al. 2013,](#page-15-7) [2018\)](#page-15-8), which is a community led project to develop a set of core software tools for astronomy in Python 3.

In this paper we present the *AUTOmated PHotometry of Transients* Pipeline (hereafter refereed to as AutoPhOT). AutoPhOT was designed to provide a fast, precise, and accurate means to measure the magnitude of astronomical point sources with little human interaction. The software has been built from the ground up, removing any dependence on the commonly used IRAF or any deprecated Python packages (for example those that rely on PyTHON 2).

AutoPhOT is designed to address some of the specific needs to astronomers working of transient phenomena such as supernovae. Observational campaigns for transients often yield heterogeneous datasets, which include images spanning several nights to decades, taken in a variety of photometric bands, and using different telescope and instrument configurations. For precise photometry, careful extraction of photometric data is required. However, the effect of different instruments and slightly different filter throughputs can increase the overall scatter in photometric data. Furthermore, photometry performed by different astronomers may show discrepancies based on the choice of parameters used e.g. quality/number of sequence stars used, aperture size, background subtraction etc.

AutoPhOT uses ASTROPY packages extensively. As AS-TROPY is community driven, widely used, and written in Python 3, AutoPhOT is likely to have support from these packages for the foreseeable future.

AutoPhOT can accept astronomical images from most ground based telescopes and cameras, and will adapt to image quality and/or telescope parameters to provide a homoge-

<span id="page-0-0"></span><sup>&</sup>lt;sup>1</sup> IRAF is distributed by the National Optical Astronomy Observatory, which is operated by the Association of Universities for Research in Astronomy (AURA) under cooperative agreement with the National Science Foundation

neous photometric output. AutoPhOT is available on GITHUB<sup>[2](#page-1-0)</sup> and available for installation though CONDA  $3$ . AUTOPHOT will receive continued support, and one should refer to the online documentation for up-to-date information and further implemen-tations<sup>[4](#page-1-2)</sup>.

The purpose of this paper is to briefly outline the AutoPhOT package<sup>3</sup>. We discuss the automated preprocessing within AutoPhOT in Sect. [2](#page-1-4) and how photometric measurements are made in Sect. [3.](#page-2-0) We provide a brief outline of the photometric calibration in Sect. [4.](#page-5-0) We outline the limiting magnitude package in Sect. [6.](#page-8-0) Finally, we discuss the performance of AutoPhOT and its ability to provide science-ready results in Sect. [7.](#page-8-1)

# <span id="page-1-4"></span>**2. Pre-processing**

#### 2.1. Image reduction

Due to the specific nuances of various CCDs, it is left to the User or observing facility to correctly reduce the images prior to running AutoPhOT. These steps should typically include bias, flat-field and bad pixel corrections. For a general overview on these reduction steps, see [Howell](#page-15-9) [\(2006\)](#page-15-9).

# 2.2. Image stacking

AutoPhOT does not perform image stacking. Often multiple exposures will be taken in the same bandpass during the night, in particular when long exposures that are susceptible to cosmic rays are used.

It is difficult to produce a universal image stacking procedure, and it is hence left to the User to stack images if they so wish<sup>[6](#page-1-5)</sup>. AutoPHOT hence treats multiple images taken on the same night independently. The User is cautioned that if they combine images, they should update the header keywords for gain and readout noise where necessary before running AutoPhOT.

#### 2.3. Target Identification

AutoPHOT implements the Transient Name Server<sup>[7](#page-1-6)</sup> (TNS) Python API to obtain the most up-to-date coordinates of a particular transient. These coordinates are transformed from right ascension (RA) and declination (Dec) into X and Y pixel coordinates using the image World Coordinate System (WCS), see Sec. [2.5.](#page-1-7)

If a transient is not known to the TNS then the RA and DEC can be manually specifed by the User.

#### 2.4. Parsing image and instrument metadata

Flexible Image Transport System (*FITS*) files are commonly used to store astronomical image. These files typically contain a 2D image as well as the image metadata stored as keyword-value pairs in a human-readable ASCII header. While *FITS* header keywords contain critical information about the observation itself, such as exposure time, filter, telescope, these keywords are often inconsistent between different observatories.

When AutoPhOT is run on an image from a new telescope, the software asks the User to clarify certain keywords using the check\_teledata package. For example, this may involve clarifying whether "*SDSS-U*" refers to Sloan *u* or Johnson-Cousins *U*. This is the only step in running autophot which requires human intervention, but is necessary due to the ambiguous filter naming conventions used by some telescopes.

After the AutoPhOT telescope check function has run, the results are saved as a human-readable *Yaml* file (see example in Listing [1\)](#page-2-1) allowing for easy additions, alterations or corrections. When AutoPhOT is subsequently run on images from the same telescope and instrument, it will lookup filter names etc. in this *Yaml* file.

Along with filter names, the Yaml database (shown in Listing [1\)](#page-2-1) contains other instrument-specific information necessary for automated execution of AutoPhOT. The nested dictionary structure allows for multiple instruments at the same telescope (in the example shown information is given for both the ALFOSC and NOTCam instruments mounted on the Nordic Optical Telescope).

*filter\_key\_0* gives the fits header key which gives the filter names<sup>[8](#page-1-8)</sup>. To account for instruments with multiple filter wheels, this keyword can be iterated i.e. filter\_key\_0, filter\_key\_1, etc. If it finds an incompatible header value i.e. if the filter corresponds to *CLEAR* or *AIR*, it is ignored unless requested otherwise by the User<sup>[9](#page-1-9)</sup>.

AutoPhOT requires at minimum for an image to have the *TELESCOPE* and *INSTRUME* keywords. Both keywords are standard fits keywords<sup>[10](#page-1-10)</sup> and are virtually ubiquitous across all astronomical images. If not found, an error is raised and the User is asked for their intervention.

A pre-populated *Yaml* file with information and keywords for several commonly-used telescopes is provided as part of AutoPhOT.

#### <span id="page-1-7"></span>2.5. Solving for the World Coordinate System

Astronomical images require a World Coordinate System (WCS) to convert sky coordinates to X and Y pixel coordinates. Many images may have WCS values written during the reduction process. However, it is not uncommon for an image to have an offset WCS or be missing WCS information entirely. AUTOPHOT assumes the WCS is unreliable when there is a significant (default is  $2 \times FWHM$ ) offset between the catalog positions of sources in the image, and their measured position. In such cases (and where a WCS is missing entirely), AutoPhOT calls a local instance of ASTROMETRY.NET<sup>[11](#page-1-11)</sup> [\(Lang et al. 2010\)](#page-15-11). Source detection is performed on the input image, and asterisms (sets of four or five stars) are geometrically matched to pre-indexed catalogs. Solving for the WCS values typically takes from ∼ 5*s* to ∼ 30*s* per  $image<sup>12</sup>$  $image<sup>12</sup>$  $image<sup>12</sup>$ .

<span id="page-1-0"></span> $^2$  <https://github.com/Astro-Sean/autophot><br> $^3$  https://pp.com/a ong/astro-sean/autophot

<span id="page-1-1"></span><sup>3</sup> <https://anaconda.org/astro-sean/autophot>

<span id="page-1-2"></span><sup>4</sup> <https://autophot.readthedocs.io/en/latest/>

<span id="page-1-3"></span><sup>5</sup> Version 1.0.2

<span id="page-1-5"></span><sup>6</sup> For example with CCDPROC [\(Craig et al. 2017\)](#page-15-10)

<span id="page-1-6"></span> $7$  <https://www.wis-tns.org/>

<span id="page-1-8"></span><sup>8</sup> At the time of writing these filters are Johnson-Cousins *U*, *B*, *V*, *R*, *I*, Sloan- *u*, *g*, *r*, *i*, *z* and NIR- *J*, *H*, *K*

<span id="page-1-9"></span>

<span id="page-1-10"></span>This is necessary in the case of unfiltered observations.

<sup>10</sup> [https://heasarc.gsfc.nasa.gov/docs/fcg/standard\\_](https://heasarc.gsfc.nasa.gov/docs/fcg/standard_dict.html)

<span id="page-1-11"></span>[dict.html](https://heasarc.gsfc.nasa.gov/docs/fcg/standard_dict.html)

<sup>11</sup> <https://astrometry.net/use.html>

<span id="page-1-12"></span><sup>&</sup>lt;sup>12</sup> Using a 2017 MacBook Pro, with a 2.5 GHz Intel Core i7 processor with 8 Gb DDR3 RAM.

<span id="page-2-1"></span>Listing 1. Example of entry in telescope.yml for the Nordic Optical Telescope (NOT). This entry includes instrument-specific information needed for header keyword translation (FILTER, AIRMASS, GAIN), filter keywords (g\_SDSS: g, B\_Bes: B, etc) as well as location information and extinction terms, discussed further in Sect. [4.3](#page-7-0)

#### NOT:

```
INSTRUME:
  ALFOSC_FASU:
      Name: NOT+ALFOSC
      AIRMASS: AIRMASS
      GAIN: GAIN
      RDNOISE: READNOISE
      filter_key_0: FILTER
      filter_key_1: FILTER1
      pixel_scale: 0.213
      B_Bes: B
      V_Bes: V
      color_index:
         B:
             R-Wm: 0.014
                 m_err: 0.007
         V:
             B-V:m: -0.106
                 m_err: 0.012
          .
          .
          .
  NOTCAM:
      Name: NOT+NOTCAM
      AIRMASS: AIRMASS
      GAIN: GAIN
      .
      .
      .
extinction:
  ex_B: 0.203
  ex_I: 0.019
  ex_R: 0.069
  .
  .
  .
location:
  alt: 2327
  lat: 28.76
  lon: -17.88
  name: lapalma
```
#### 2.6. Cosmic Ray removal

Cosmic Rays (CRs) are high energy particles that impact the CCD detector and can result in bright points or streaks on the CCD image. For images with long exposure times, CRs can be problematic as they may lie on top of regions or sources of interest.

To mask and remove cosmic rays, AutoPhOT uses an in-stance of Astroscrappy<sup>[13](#page-2-2)</sup> [\(van Dokkum et al. 2012;](#page-15-12) [McCully](#page-15-13) [& Tewes 2019\)](#page-15-13) which is a Python 3 adaptation of the commonly used LACosmic code [\(van Dokkum et al. 2012\)](#page-15-12).

#### <span id="page-2-4"></span>2.7. Measuring image Full Width Half Maximum

The Full Width Half Maximum (FWHM) of point sources in an image is determined by the astronomical seeing when the image was taken, as well as the telescope and instrument optics. AutoPhOT measures the FWHM of an image by fitting an analytical model (by default a Moffat function; [Mo](#page-15-14)ffat [1969\)](#page-15-14) to a few tens of bright isolated sources in the field.

Firstly, AutoPhOT needs to adapt to the number of point sources in an image. A deep image with a large field of view (FoV) will have considerably more sources than a shallow image with a small FoV. Too few sources may lead to poorly sampled (or incorrect) values of the FWHM, while too many sources may indicate the detection threshold is too low (i.e. background noise is detected as a source) and needlessly increases the computation time. Fig. [1](#page-3-0) illustrates the process for finding the FWHM of an image. AutoPhOT's FWHM function in the FIND package aims to obtain a well sampled value for the FWHM of the image without any prior knowledge of the number of sources in the field. The process begins with a search for point-like searches using the DAOFIND [\(Stetson 1987\)](#page-15-2) algorithm, together with an initial guess for the threshold value (that is, the minimum counts above the background level for a source to be considered). The first iteration returns a small set of bright sources, measures their FWHM and updates the initial guess for the FWHM value.

The process continues to search for sources above the threshold value in the field. If too many sources are detected, the loop will rerun the algorithm with a higher threshold value. This change in threshold value is adaptively set based on the number of sources detected.

We use sigma clipping is used to remove extended sources (e.g. faint galaxies, saturated sources, etc) which may have slipped through. In classical sigma clipping, if we have a median value for the FWHM with a standard deviation,  $\sigma$ , then only values with within  $\pm n\sigma$  of the median is used, where n is some value, which by default is set to  $n = 3$ . AutoPhOT uses a more robust method to determine outliers via the median absolute deviation given by:

$$
\sigma_{MAD} = \frac{MAD}{\Phi^{-1}(P)} \approx 1.4826 \cdot MAD
$$
  
where MAD = median(|X<sub>i</sub> - \mu|) (1)

where  $\Phi^{-1}(P)$  is the normal inverse cumulative distribution function evaluated at probability  $P = 3/4$ . Assuming a normal distribution of FWHM values,  $n = 3$  would mean that ~ 99% of FWHM measurement would fall within this value. Once a FWHM value is found for an image it is then used henceforth for this image for building the PSF model and photometric measurements.

# <span id="page-2-0"></span>**3. Photometry**

Fundamentally, photometry consists of the measuring the incident photon flux from an astronomical source and calibrating this onto a standard system. We can define the difference in magnitude between two sources  $m_1$  and  $m_2$  as

<span id="page-2-3"></span>
$$
m_1 - m_2 = -2.5 \cdot Log_{10} \left( \frac{F_1}{F_2} \right) \tag{2}
$$

Article number, page 3 of 16

<span id="page-2-2"></span><sup>13</sup> [https://github.com/astropy/astroscrappy](#page-15-13)

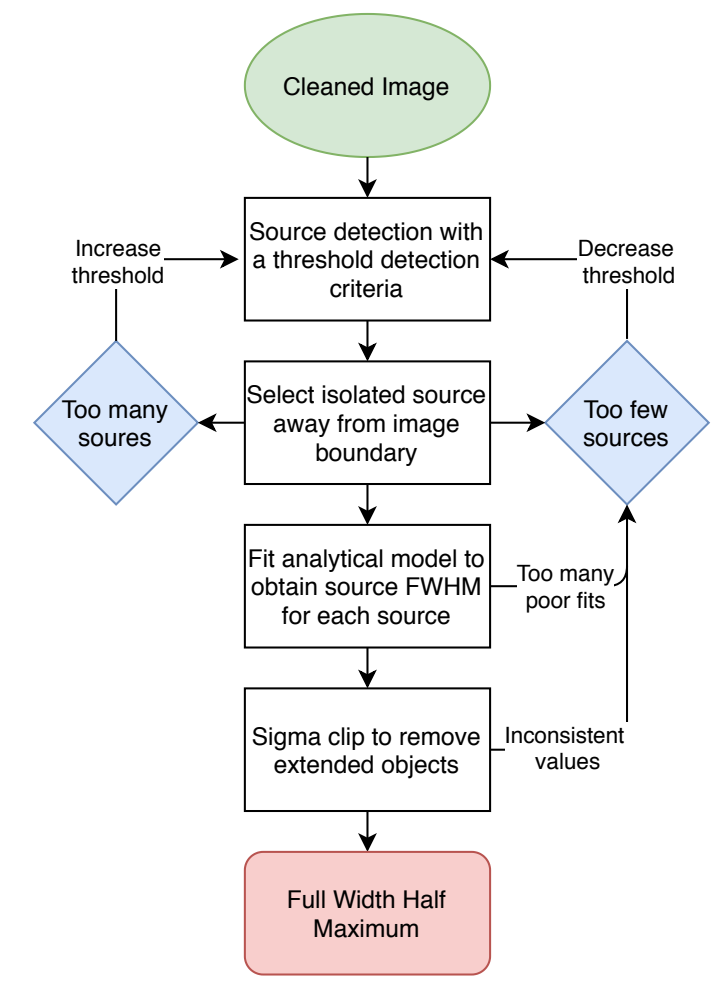

<span id="page-3-0"></span>Fig. 1. Flowchart showing the iterative process of finding the FWHM of image using AutoPhOT. We do not show the adaptive threshold step size for purpose of clarity.

where  $F_1$  and  $F_2$  are the measured fluxes (counts per second) from two sources. As Eq. [2](#page-2-3) describes a relative system, we also need to define some fiducial stars with known magnitudes. One such definition is the "Vega" magnitude system, where the magnitude of the star Vega in any given filter is taken to be  $0^{14}$  $0^{14}$  $0^{14}$  In this case, the magnitude of any other star is simply related to the flux ratio of that star and Vega as follows:

$$
m_1 = -2.5 \cdot Log_{10}\left(\frac{F_1}{F_{Vega}}\right) \tag{3}
$$

When performing photometry on transients, we typically measure the instrumental magnitude of the transient itself as well as several reference sources with known catalog magnitudes in the image. Comparing the magnitude offset with the literature values of these reference sources (which can be unique to each image due to varying nightly conditions) and applying it to the transient, we can place the measurement of the transient onto a standard system. We define the apparent magnitude of the transient as

$$
\sum_{i=1}^{n} a_i
$$

Article number, page 4 of 16

$$
m_T = -2.5 \cdot Log_{10}(F_T) + \left\langle \sum_i m_{cat,i} + 2.5 \cdot Log_{10}(F_i) \right\rangle
$$
  
\n
$$
\rightarrow m_T = m_{instrumental,T} + ZP
$$
 (4)

where  $m<sub>T</sub>$  is the unknown apparent magnitude of the transient with a flux  $F_T$ . The later term describes the magnitude offset or zeropoint (ZP) for the image and is found by subtracting the catalog magnitude,  $m_{cat,i}$ , from the measured magnitude,  $-2.5 \cdot \log_{10}(E)$ . An average value for the zeropoint is typically  $-2.5 \cdot log_{10}(F_i)$ . An average value for the zeropoint is typically calculated using a few tens of sources in the field, typically close to the transient position.

Applying simply a zeropoint will typically result in photometry that is accurate to  $O \sim 0.1$  mag or better. For more precise calibration, and in particular to ensure homogeneous measurements across different instruments, one must apply additional corrections beside the zeropoint. These include color correction  $(CC<sub>A</sub>)$  terms and aperture corrections, which we discuss in Sect. [4.](#page-5-0)

#### 3.1. Aperture Photometry

AutoPhOT can perform either aperture or PSF-fitting photometry on images. Both methods have their advantages and limitations. Aperture photometry is a simple way to measure the number of counts within a defined area around a source. This technique makes no assumption about the shape of the source and simply involves summing up the counts within a aperture of a certain radius placed at the centroid of a source.

AutoPhOT begins by using aperture photometry as an initial guess to find the approximate magnitude of bright sources. If PSF-fitting photometry is not used, for example if it fails due to a lack of bright isolated sources in the field<sup>[15](#page-3-2)</sup>, aperture photometry is implemented. Aperture photometry can yield accurate results for bright, isolated sources (flux dominated), but may give measurements with larger uncertainties for faint sources (noise dominated), see Appendix [B.](#page-13-0)

To perform aperture photometry, AutoPhOT first finds the centroid of a point source by fitting a Gaussian function. To accurately measure the brightness of a source, the background flux must be subtracted. This can be done in several ways in AutoPhOT, including a local median subtraction or fitting a 2D polynomial surface to the background region.

Choosing the optimum background subtraction requires some prior knowledge of the FWHM. The median subtraction method is best for a cutout with a flat background (e.g. template subtracted images, see Sect. [5\)](#page-8-2), or for a smoothly varying background over the scale of a few FWHM. For a background with strong variations (e.g. a on the edge of a extended source) the surface fitting algorithm performs best. For consistency, AutoPhOT retains the same background subtraction method (surface fitting by default) for all point source measurements.

We demonstrate the aperture photometry functionality in Fig. [2.](#page-4-0) In this case the background counts have been found within an annulus centred on the source position. The counts from the source can then be found using:

$$
F_{\lambda} \times t_{exp} = counts_{ap} - \langle counts_{sky} \rangle \cdot n_{pix}
$$
 (5)

<span id="page-3-3"></span><span id="page-3-1"></span><sup>&</sup>lt;sup>14</sup> In practice, the modern definition of the Vega magnitude system implies that Vega itself has a magnitude of 0.03.

<span id="page-3-2"></span><sup>&</sup>lt;sup>15</sup> Sources must have a signal to noise ratio of greater that 25 to be used in the PSF model by default.

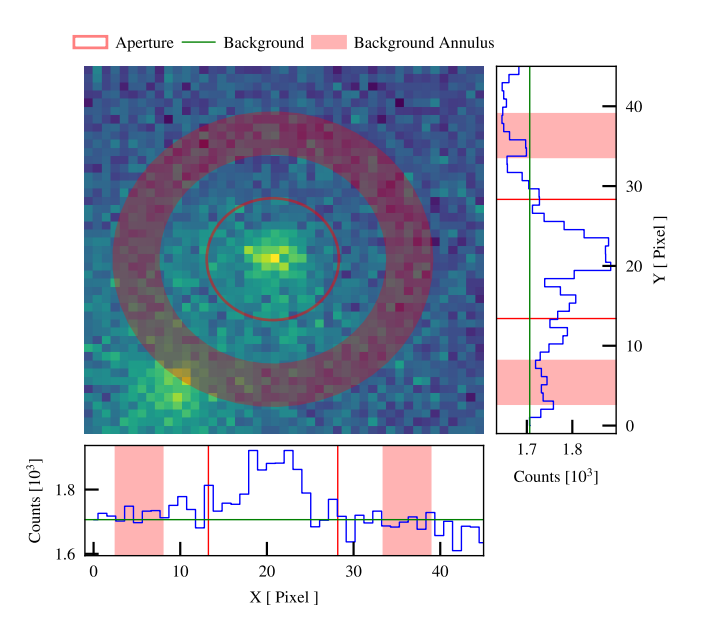

<span id="page-4-0"></span>Fig. 2. Aperture photometry of an isolated point source showing the aperture radius (solid red line) as well as the background annulus (faded regions) and assumed background value (green solid line, taken as the median annulus value). We also include projections along the X and Y axes.

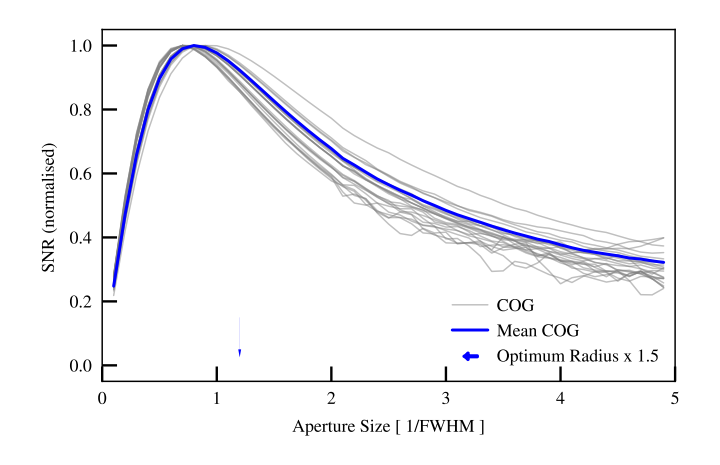

<span id="page-4-1"></span>Fig. 3. Sample of S/N values within a given aperture given in the major axis. Mean Curve Of Growth (COG) given as blue and optimum radius taken as maximum of this curve, given by blue arrow. The optimum radius is multiplied by 1.5 to allow for any discrepancy in centroiding.

where *countsap* is the total counts within the aperture area, ⟨*countssky*⟩ is the average counts due to the sky background and *npix* is the number of pixels within our aperture.

There is a balance when selecting an optimum aperture size. The aperture should be large such that most of the light from the star is captured. However, it should be small enough so that contamination from the sky background and unrelated sources in minimized. Fig. [3](#page-4-1) demonstrates a search for optimum aperture size in AutoP $HOT<sup>16</sup>$  $HOT<sup>16</sup>$  $HOT<sup>16</sup>$ . For a sample of bright sources found from Sect. [2.7,](#page-2-4) the signal-to-noise ratio is measured within a series of apertures of increasing radii. Typically the S/N will reach a maximum at 1–2 times the FWHM, although this can vary depending on the PSF. The aperture radius at which the S/N is maximized

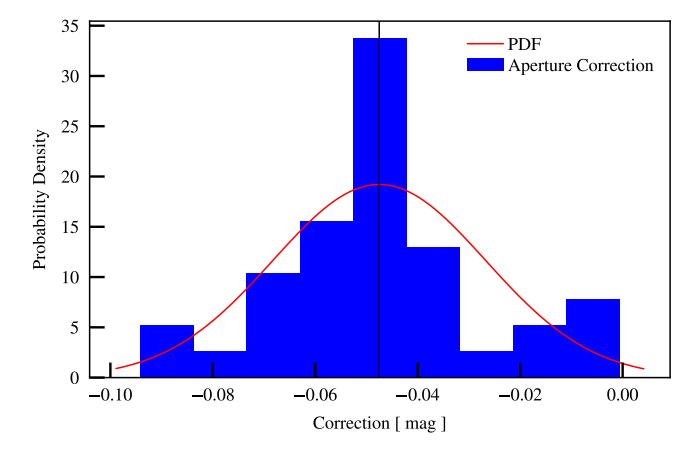

<span id="page-4-4"></span>Fig. 4. Histogram shows magnitude of the ratio of our large aperture size with  $r = 2.5 \times FWHM$  and normal aperture size with  $r = 1.6 \times$ *FWHM* for a single image. This is the aperture correction used when aperture photometry is employed.

is then multiplied by 1.5 to allow for any error in centroiding and used as new aperture radius for the image.

To account for any discrepancy in aperture size (e.g. missing flux due to finite aperture size) we employ an aperture correction to account for noise dominated wings of faint sources, which will miss counts due to lower S/N of the PSF wings. A smaller aperture will lead to a larger aperture correction and vice-versa, with typical corrections being less <sup>∼</sup> <sup>0</sup>.1 mag. This is not necessary if PSF photometry is used.

To calculate the aperture correction, the bright sources found in Sect. [2.7](#page-2-4) are measured with a *large aperture size* and the standard aperture size. AUTOPHOT uses an large aperture size with  $r = 2.5 \times FWHM$  and normal aperture size with  $r =$ with  $r = 2.5 \times FWHM$  and normal aperture size with  $r = 1.6 \times FWHM^{17}$ . Using Eq. 2, the ratio of these values gives a  $1.6 \times FWHM^{17}$  $1.6 \times FWHM^{17}$  $1.6 \times FWHM^{17}$ . Using Eq. [2,](#page-2-3) the ratio of these values gives a magnitude correction which compensates for the flux lost due to magnitude correction which compensates for the flux lost due to a finite aperture size. In Fig. [4](#page-4-4) we plot the distribution of aperture corrections for a sample of bright, isolated sources. The average value and standard deviation are taken as the aperture correction, which is applied to all sources measured with standard aperture size during aperture photometry.

Aperture photometry has its drawbacks. It performs poorly in crowded fields, where contamination from neighbouring sources can interfere with measurements of a single point source. Additionally transients that occur close to their host may have complex backgrounds which may contaminate measurements. Aperture photometry is more susceptible to CCD detector defects such as hot/cold and dead pixels and CRs. Moreover, aperture photometry assumes a flat weight function across the aperture and is susceptible to centroiding discrepancies. Point sources inherently have a Gaussian-like weight function which can more accurately account for the PSF.

Although aperture photometry can always be used (with varying results), modelling the PSF of a star can provide more accurate measurements and can be applied to more dynamic scenarios, such as blended sources and high background scenarios.

<span id="page-4-2"></span><sup>&</sup>lt;sup>16</sup> This value can also be fixed and the default is taken as  $1.6 \times$  FWHM

<span id="page-4-3"></span> $17$  Both values are adjusted if an optimum aperture size is used

#### <span id="page-5-3"></span>3.2. Point Spread Function Photometry

All point sources in an image, regardless of their brightness or colour have the same *shape* to their PSF[18](#page-5-1). The amplitude of the PSF will of course change with brightness.

PSF-fitting photometry uses bright sources in the field to build a semi-analytical model which is then fitted to fainter sources to find their instrumental magnitude. PSF photometry is the method of choice for crowded fields and can give better results for low S/N sources when compared to aperture photometry.

AutoPhOT assumes that the PSF is non-spatially varying across the image, meaning points sources will in theory appear the same regardless of their location on the image. In practice this may not be the case for images that cover a large FoV [\(Howell 2006\)](#page-15-9). If AutoPhOT detects a significant variation in PSF shape across the images, if will only perform measurements within a radius around the transient position where the PSF is approximately constant.

The PSF package designed for AutoPhOT is based on the work of [Stetson](#page-15-2) [\(1987\)](#page-15-2), [Massey & Davis](#page-15-15) [\(1992\)](#page-15-15) and [Heasley](#page-15-16) [\(1999\)](#page-15-16). AutoPhOT uses "well-behaved" sources to build the PSF model which will then be used to measure the amplitude of sources in the field. These sources must be have a high S/N, isolated from their neighbours and have a relatively smooth background. This is done by building a compound model comprised of an analytical component (such as Gaussian or Moffat) along with a numerical residual table obtained during the fitting process. Although sources are selected from Sect. [2.7,](#page-2-4) the User may supply the coordinates of PSF stars.

If a FWHM of an image is comparable to the pixel size, the image is said to be under sampled. In this case PSF-fitting photometry is particularly susceptible to centroiding errors [\(Wildey](#page-15-17) [1992;](#page-15-17) [Lauer 1999\)](#page-15-18). If AutoPhOT finds a very small FWHM for an image (default is 2 pixels) aperture photometry is used instead.

Figure [5](#page-6-0) illustrates the process of building a PSF model in AutoPhOT. Bright isolated sources are located and fitted with an analytical function (first panel). The best fit location is noted and the analytic model is subtracted to leave a residual image (second panel). The residual image is resampled onto a finer pixel grid and shifted (third panel and fourth panel). The compound (analytic and residual) PSF model is then normalized to unity. This process is repeated for several (typically ∼ 10 sources) bright isolated sources, to create an average residual image. The final step is to resample the average residual image back to to the original pixel scale. We ensure flux in conserved during this process. Our final PSF model is then simply:

$$
PSF(x, y, A) = M(x_0, y_0, A, FWHM) + R(x_0, y_0, A)
$$
\n(6)

where *M* is the a 2D Moffat function (or Gaussian function if selected) and *R* is the residual image. We can fix the FWHM to the value found for the image as discussed in Sect. [2.7,](#page-2-4) so the PSF model can be fitted with three parameters,  $x_0$  and  $y_0$  (the centroid of the sources), and *A* its amplitude.

We integrate under the analytical model between bounds set by the FWHM and aperture size, and perform aperture photometry on the residual table with the same bounds. This is the counts in a PSF model with amplitude equal to 1. When fitting the PSF model we implement the same re-sampling technique to allow

for sub-pixel fitting. We can then simple multiply the fitted amplitude of the source with the counts under our normalised PSF model to find the counts for any given source.

In Fig. [6](#page-6-1) we show an example of the residual image after fitting our PSF model to a source and subtracting it off. In this example the point source is almost symmetric. A signature of a suitable PSF model is that after subtraction, there is little to no evidence of the prior point source.

# <span id="page-5-0"></span>**4. Calibrating photometry**

A crucial step in photometry is calibrating instrumental magnitudes onto a standard photometric system. Due to the sparsity of photometric nights (i.e. nights when there are no clouds or other issues with atmospheric transparency), this zeropoint calibration must be obtained for each image. Furthermore, even on photometric nights, there may be a gradual shift in zeropoint due to the cleanliness/coating of the mirrors over time (for an example of this effect, see fig. 3 in [Harbeck et al. 2018\)](#page-15-19). We discuss the zeropoint calibration in Sect. [4.1.](#page-5-2) In some cases it is sufficient to apply the zeropoint correction alone to produce calibrated, publication-ready photometry.

However, in cases where multiple instruments have been used to observe a supernova measurements, one must account for differences between telescopes. In particular, we must consider effects due slight manufacturing differences between filter sets which may give systematic offsets for the same transients measured using different instruments. These effects typically accounts for <sup>∼</sup> <sup>0</sup>.<sup>1</sup> *mag* corrections to photometry.

# <span id="page-5-2"></span>4.1. Zeropoint Calibration

The zeropoint is used to calibrate an instrumental magnitude to a standard magnitude system using Eq. [4.](#page-3-3) For a given image, AutoPhOT will search for a catalog covering the field of interest with the correct filters available. Alternatively, the User can specify their desired catalog, or provide a custom catalog for the field.

Fig. [7](#page-7-1) illustrates how sources are identified in an image to determine the zeropoint as well to build the PSF model. In this example a local region 3′ around the target position is selected. If the image contained many sources, this can reduce computation times considerably.

We show the zeropoint calibration for the image shown in [7](#page-7-1) in Fig. [8.](#page-7-2) In this example we include sigma-clipping (see Sect. [2.7\)](#page-2-4) to remove any outliers as well as a S/N cutoff. The result shows a distribution with a well defined peak which is used as the zeropoint for this image.

# 4.2. Color terms

Along with the zeropoint, it is usually necessary to apply colour terms when calibrating instrumental magnitudes. Colour terms are a consequence of filters and CCDs having a non-uniform response over the bandpass of a filter. For example, a *z*-band filter may transmit light with wavelengths between 8200 and 9200 Å. However, if this filter is used with a CCD that has a much lower quantum efficiency in the red, then we will detect more counts from a blue source than a red, *even if they have the same z-band magnitude*. This effect, which manifests itself as a colour-dependent shift in zeropoint, can be as much as 0.1 mag. Moreover due to small differences in the effective pass band of different observatory filter system, we must determine the color

<span id="page-5-1"></span><sup>18</sup> As long as the sources are unresolved and not saturated.

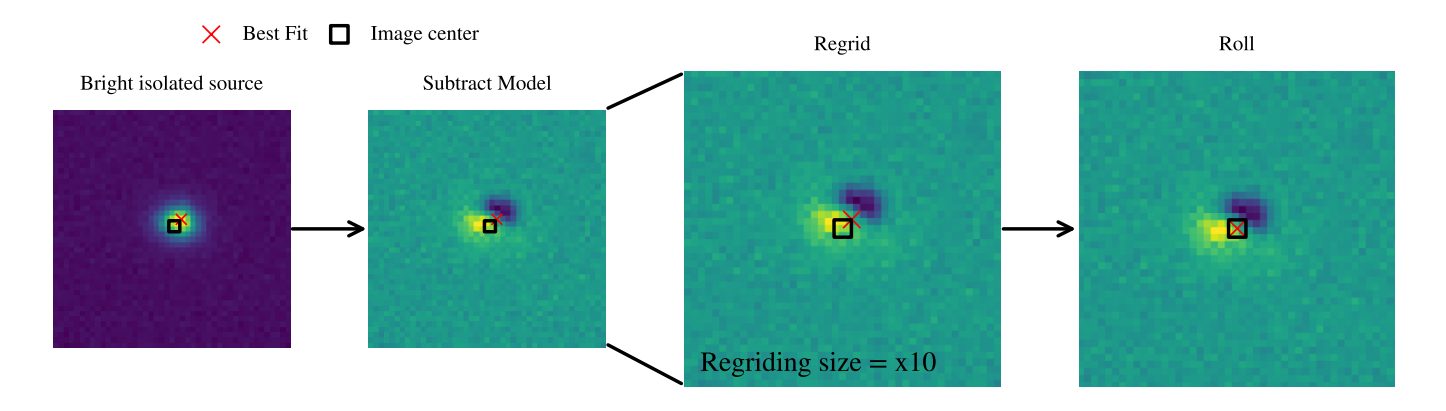

<span id="page-6-0"></span>Fig. 5. Demonstration of the steps taken to build residual table for PSF photometry. Bright isolated sources are located as in Sect. [2.7.](#page-2-4) A cutout is taken around the source, and an analytical function is fitted and subtracted. The image is then resampled to a finer pixel grid (default:  $\times$ 10). The residual image is then rolled (discretely shifted along x and y) such that the location of best fit is at the image center. This is repeated for several bright isolated sources to obtain an average residual. This figure can be produced in AutoPhOT using the plots\_PSF\_model\_residual command.

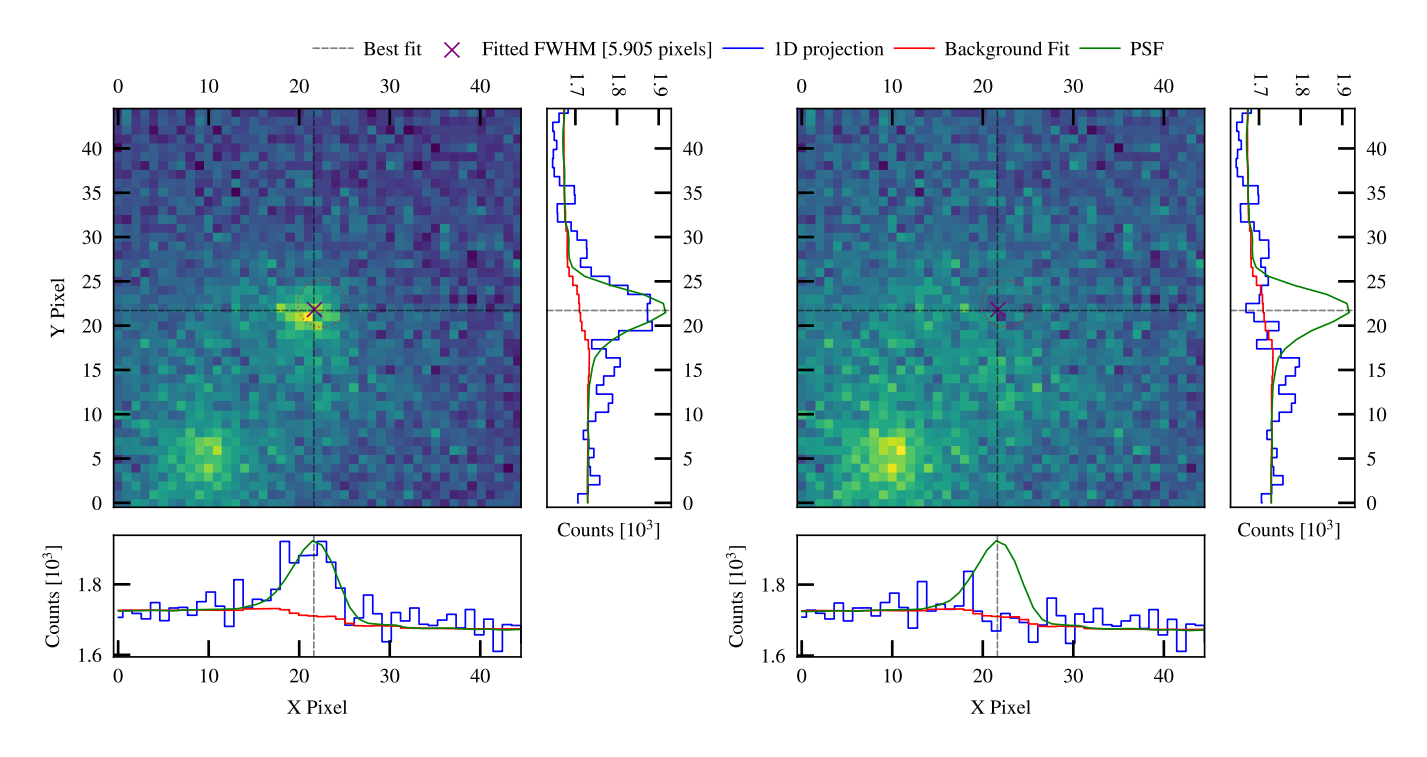

<span id="page-6-1"></span>Fig. 6. Example of PSF subtraction. The main panels show a cutout of the transient location before (left) and after (right) PSF subtraction, while projections along the x and y axis are also shown for each panel. The source is cleanly subtracted and there is no sign of a residual in the subtracted panel. This figure is can be reproduced using the plot\_PSF\_residuals command.

term for each instrument individually to a produce a homogeneous dataset.

We demonstrate the effect of neglecting any colour information when determining the zeropoint of an image in Fig. [9](#page-7-3) and Fig. [10.](#page-8-3) A clear discrepancy is seen and is correlated with the color of the sequence stars used; in this case, the zeropoint under represents blue sources and slightly overestimates redder sources by <sup>∼</sup> <sup>0</sup>.1-mag. In Fig. [10,](#page-8-3) we see a shift of <sup>∼</sup> <sup>0</sup>.1-mag in the zeropoint magnitude as well as smaller scatter among sources in the field.

For transient measurements, observations in two closely spaced filters are required e.g. B-V, taken at approximately the same time. Additionally the color term of the instrument and telescope must be known. This can be found using stars in the field with standard magnitudes in literature to determine the effect of stellar color i.e. the fitted line given in Fig. [9.](#page-7-3) The slope of this line  $(CT_{BV})$  is then used to correct for the zeropoint for each image where appropriate color information is available. As we have more unknowns variables than known, we can iterate through Eq. [7](#page-6-2) to solve for the true, color corrected magnitude.

<span id="page-6-2"></span>
$$
M_{True, B, i} = m_{inst, B} + ZP_B + CT_{B, BV} (M_{True, B, i-1} - M_{True, V, i-1})
$$
  

$$
M_{True, V, i} = m_{inst, V} + ZP_V + CT_{V, VB} (M_{True, B, i-1} - M_{True, V, i-1})
$$
  
(7)

Article number, page 7 of 16

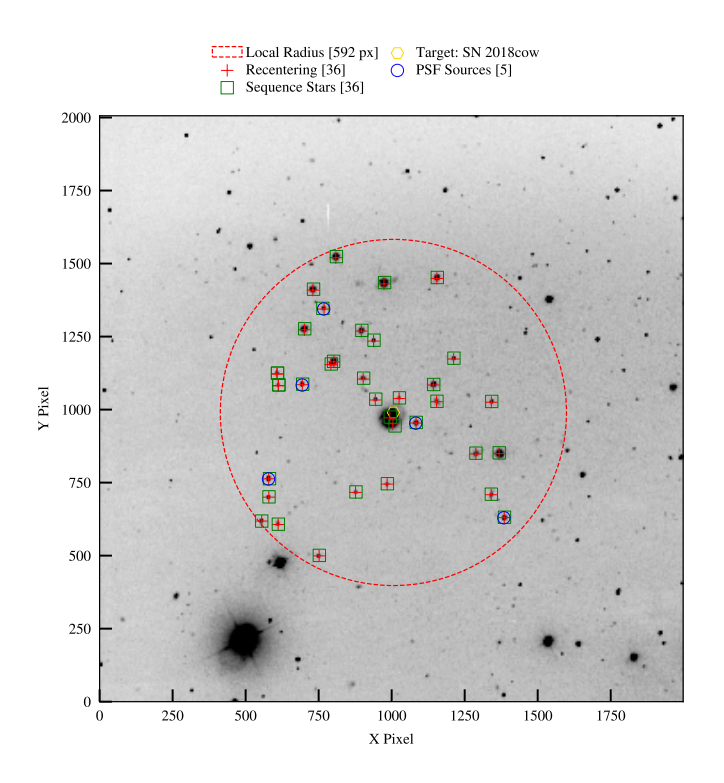

<span id="page-7-1"></span>Fig. 7. Demonstration of source detection for catalog sources. PSF stars (blue circles) are selected on the basis of their brightness and isolation. In this example we only consider sources close to the transient location  $(< 3')$ 

The above equation demonstrates the process of applying a colour correction to two measurements in filters *B* and *V*. Both filters have a colour term known a priori, where  $CT_{B, BV}$  is the slope of  $M_B$  -  $M_V$  v.s.  $M_B$  -  $M_{B,inst}$  and similarly for  $CT_{B,BA}$ . For convenience and stability, AutoPhOT solves for the color term corrections using the iterative Jacobi method. We rearrange Eq. [7](#page-6-2) into the form  $Ax = b$  which gives:

$$
\begin{bmatrix} 1 - CT_{B,BV} & CT_{B,BV} \ -CT_{V,VB} & 1 + CT_{V,VB} \end{bmatrix} \begin{bmatrix} M_{True, B, i} \ M_{True, V, i} \end{bmatrix} = \begin{bmatrix} m_{inst, B} + ZP_B \ m_{inst, V} + ZP_V \end{bmatrix}
$$
 (8)

This is a quick method to apply a colour correction and typically converges in ∼10 iterations.

#### <span id="page-7-0"></span>4.3. Atmospheric Extinction

<span id="page-7-4"></span>We can account for the effect of atmospheric extinction using the following:

$$
M_{\lambda, corrected} = M_{\lambda} + \kappa_{\lambda} \cdot sec(z)
$$
 (9)

where  $M_{\lambda}$  is the magnitude in a given filter,  $\lambda$ ,  $\kappa_{\lambda}$  is the extinction coefficient in magnitudes per unit airmass and *sec*(*z*) is simply the secant of the zenith angle *z*. Taking account of the airmass correction is particularly necessary when calibrating photometry to standard fields (e.g. [Landolt 1992\)](#page-15-20). An observer may wish to obtain a more precise set of sequence stars for their transient measurements. This will involve observing a standard field on a night that is photometric, as well as the transient location. The zeropoint measurements of the standard field will be at a different airmass than the transient. Using Eq. [9,](#page-7-4) and the standard field measurement, an observer can perform photometry on a set

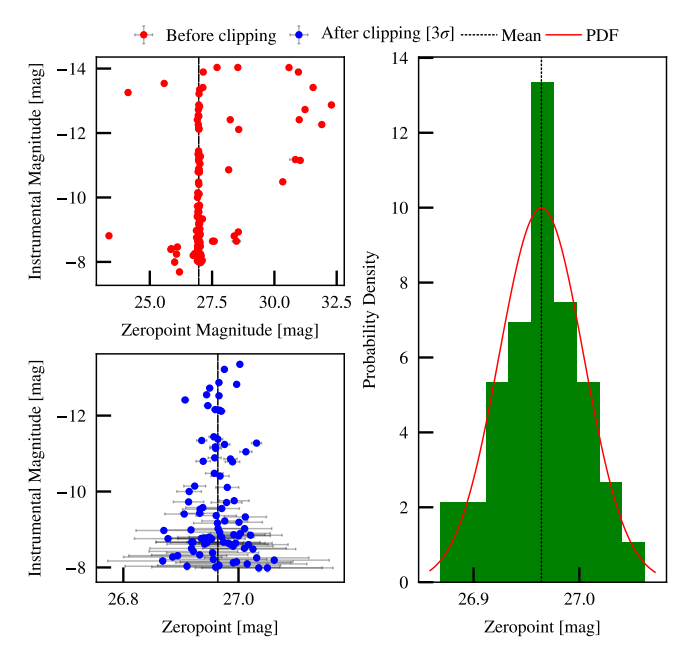

<span id="page-7-2"></span>Fig. 8. Zeropoint diagnostic plot from AutoPhOT. Left panels show zeropoint measurements before (upper left) and after (lower left) a  $3\sigma$ clipping. Upper left panel shows a skewed tail for fainter instrumental magnitudes (notice the different y-axis between the two subplots). Right panel shows zeropoint distribution with a probability density function with a well defined peak.

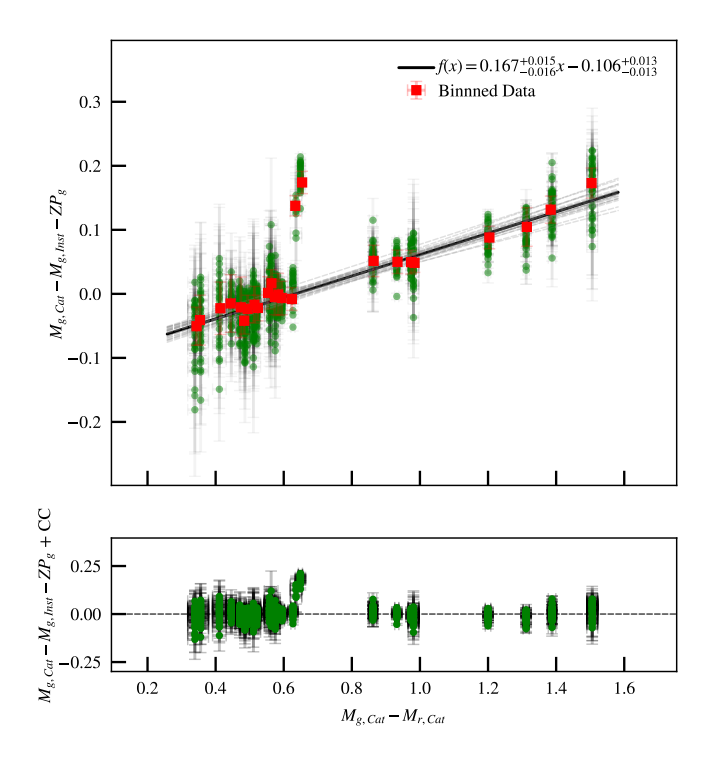

<span id="page-7-3"></span>Fig. 9. Demonstration of the effect of point source colour on zeropoint calibration. X-axis shows the catalog colour of sources, while the Yaxis shows the g-band magnitudes minus their instrumental magnitude and image zeropoint. Red squares are binned magnitudes with errorbars equal to the standard deviation of magnitudes in each bin. The solid black line shows the best fit using EMCEE [\(Foreman-Mackey et al.](#page-15-21) [2013\)](#page-15-21). The lower panel shows the same points with the color correction applied.

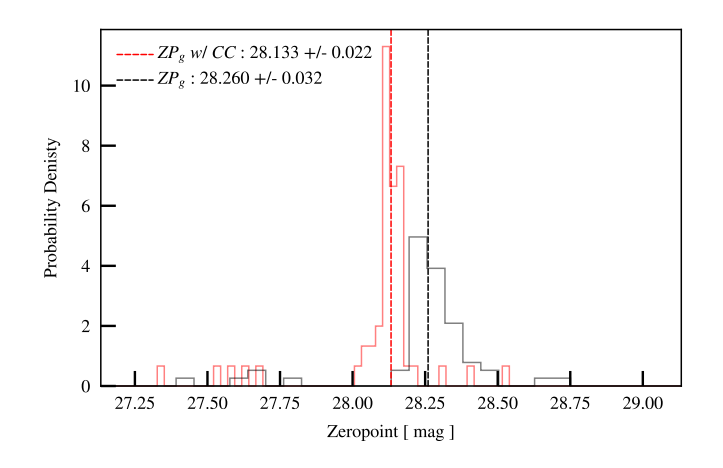

<span id="page-8-3"></span>Fig. 10. Discrepancy of zeropoint measurements when ignoring color correction (black) and including it (red).

of sequence stars around the transient location and place them on a standard system. This can be used for future measurements of the transient.

There is no trivial way to approximate the extinction at a specific telescope site. We provide an approximation which AutoPhOT uses in Appendix [A,](#page-13-1) although for accurate photometry, the User should provide the known extinction curve for a given site.

# <span id="page-8-2"></span>**5. Image Subtraction**

If a transient is close to its host nucleus, occurs near another point source, or has faded to a level comparable to the background, it may be necessary to perform difference imaging (e.g. [Alard & Lupton 1998\)](#page-15-22). Difference imaging involves scaling and subtracting a template images (assumed to have no transient flux) from a science images, removing a strong bright or host contamination. Prior to subtraction images must be precisely aligned (i.e. to subpixel precision), scaled to a common intensity, and be convolved with a kernel so that their PSFs match.

Currently, AutoPhOT includes HOTPANTS[19](#page-8-4)[20](#page-8-5) [\(Becker](#page-15-23) [2015\)](#page-15-23) and  $PyZoGy^{21}$  $PyZoGy^{21}$  $PyZoGy^{21}$  [\(Zackay et al. 2016\)](#page-15-24) for image subtraction. The User can select what package they require, with HOT-PANTS set as the default. Prior to template subtraction, AutoPhOT aligns the science and template images using WCS alignment<sup>[22](#page-8-7)</sup> or point source alignment<sup>[23](#page-8-8)</sup> [\(Beroiz 2019\)](#page-15-25). Furthermore both images are cropped to exclude any regions with no flux after alignment.

# <span id="page-8-0"></span>**6. Limiting Magnitude**

A limiting magnitude is the brightest magnitude a source could have and remain undetected at a given significance level. Even when a transient is not visible in an image, a limiting magnitude can help constrain explosion times in SNe or decay rates of GW merger events.

A relatively crude method to find the limiting magnitude of an image is to attempt to recover known sources in the FoV. In Fig. [11](#page-9-0) we show the difference between the recovered magnitude of sources in an image and their catalog magnitude. The difference is close to zero for the majority of brighter sources, but then becomes significant for fainter sources with  $M_{\text{Catalog}} > 18.1$ . AutoPhOT will calculate the limiting magnitude from the first magnitude bin where the difference exceeds a specified threshold (set using the equations in Appendix [B\)](#page-13-0). Although this is relatively straightforward, it can fail in sparse fields, and of course is not feasible when the image is deeper than the catalog.

The second way that AutoPhOT can calculate the limiting magnitude is through what we refer to as the "probabilistic limiting magnitude" illustrated in Fig. [12.](#page-9-1) We assume that the pixels are uncorrelated, and contain only noise from a uniform background sky. After excising the expected position of the transient, we proceed to select *n* pixels at random (where  $n = \pi r^2$ ), and sum together the counts in these *n* pixels from a background sum together the counts in these *n* pixels from a background subtracted cutout of the transient location. Repeating this many times for different random sets of *n* pixels, we obtain a distribution of summed counts (shown in the upper panel in Fig. [12\)](#page-9-1). We can then ask the question "what is the probability we would obtain this number of counts or greater by chance?". Setting the threshold to  $3\sigma$ , in the example shown we can see that we are unlikely to find a source with more than  $\sim$  3,500 counts, and we hence adopt this as our limiting magnitude.

Finally, the most rigorous limiting magnitude is determined though injecting and recovering artificial sources. Using an initial guess from the probabilistic limiting magnitude described above, artificial sources built from the PSF model (see Sect[.3.2\)](#page-5-3) and with realistic noise are injected in set positions (default  $3 \times FWHM$ ) around the target location. The magnitudes of the injected sources are then gradually adjusted until they are no longer recovered by AutoPhOT above  $3\sigma$  (or some other criteria).

Fig. [13](#page-9-2) demonstrates the artificial source injection package. In this example the image is template subtracted and we use the  $\beta'$  detection criteria (see Appendix [D\)](#page-14-0). Starting with an initial guess from the probabilistic limiting magnitude, the injected tial guess from the probabilistic limiting magnitude, the injected magnitude is adjusted incrementally until it meets our detection criteria, which it will typically overshoot. The magnitude increment is then reversed, using a smaller step size until the detection criteria is again fulfilled. Sources are deemed lost when where their individual recovered measurements give a  $\beta$  < 0.75. We take the limiting magnitude to be the magnitude at which 80% of sources are lost.

# <span id="page-8-1"></span>**7. Testing and validation**

# 7.1. Testing of photometry packages

In this section we demonstrate AutoPhOT's ability to recover the magnitude of sequence stars in the field. As this is a novel PSF-fitting package, we compare against the aperture photometry package available in AutoPhOT as well as from the well established photometry package DAOPHOT [\(Stetson 1987\)](#page-15-2).

Fig. [14](#page-10-0) shows both aperture and PSF photometry can accurately determine the magnitude of relatively bright sources  $(M \leq 19$  *mag*). However, at fainter magnitudes, aperture photometry can longer performs as well, as seen in the larger scatter. Incorrect centroiding may become an issue with aperture photometry when the source flux is comparable to the background. PSF photometry can perform much better at fainter magnitudes. Unlike aperture photometry, the PSF model attempts to measure shape of a point-like source using more information on the shape of the PSF.

<span id="page-8-4"></span><sup>&</sup>lt;sup>19</sup> High Order Transform of PSF ANd Template Subtraction<br> $\frac{20 \text{ litres}}{20 \text{ litres}}$  (sithul sem (schocker (betrappe)

<span id="page-8-5"></span><https://github.com/acbecker/hotpants>

<span id="page-8-6"></span><sup>21</sup> <https://github.com/dguevel/PyZOGY>

<span id="page-8-7"></span><sup>22</sup> <https://reproject.readthedocs.io/en/stable/>

<span id="page-8-8"></span><sup>23</sup> <https://astroalign.readthedocs.io/en/latest/>

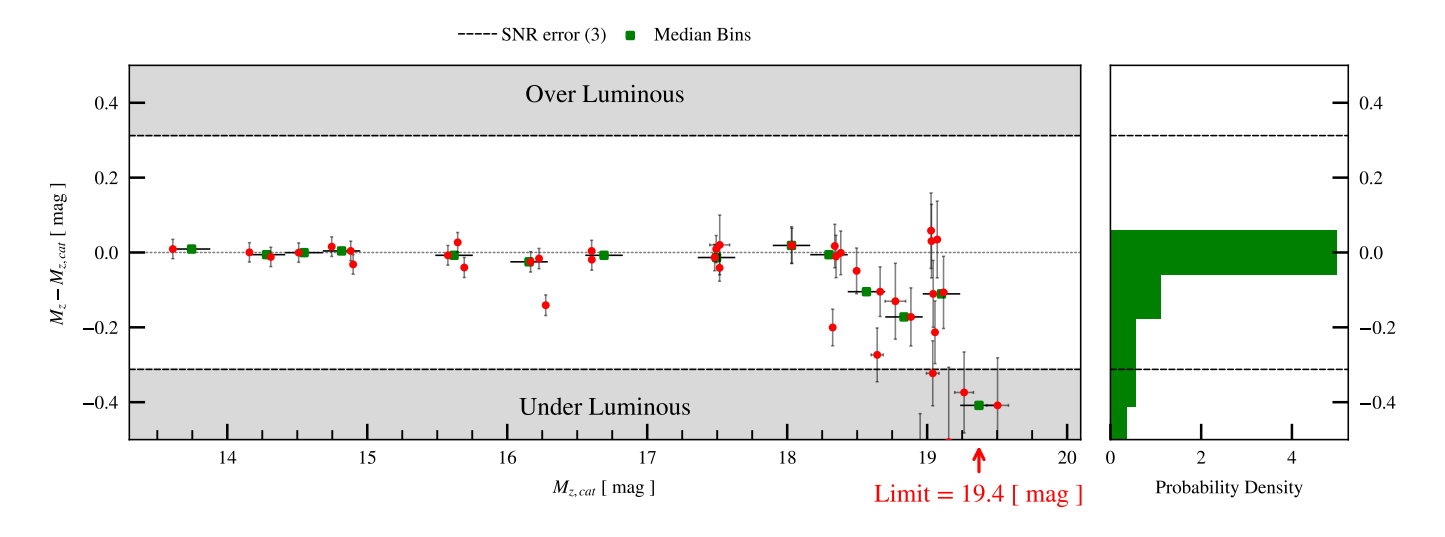

<span id="page-9-0"></span>Fig. 11. Difference between measured magnitude versus catalog magnitude for sequence sources in an image. We adopt a  $3\sigma$  threshold for source detection corresponding to  $\delta(M) \approx 0.31$  *mag* using Eq. [B.2.](#page-13-2)

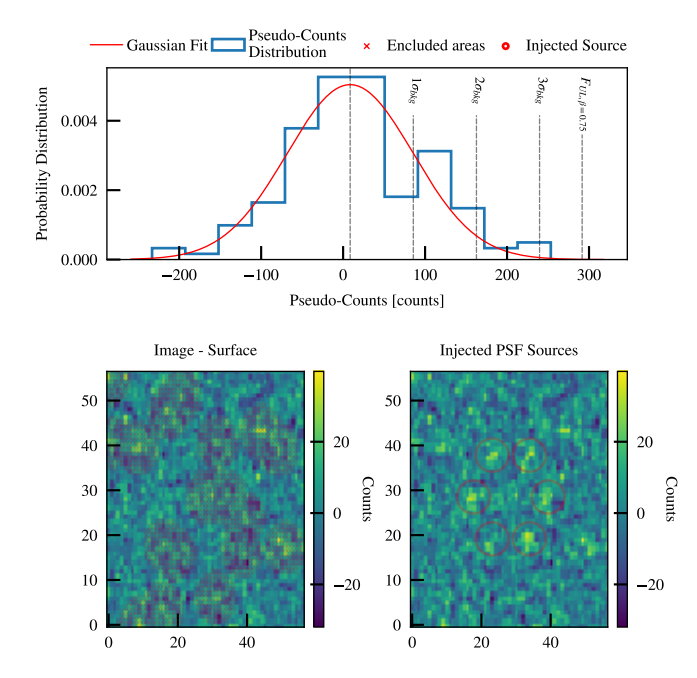

<span id="page-9-1"></span>Fig. 12. The upper panel shows the distribution of summed counts for a random set of pixels close to the expected source location. Bottom left shows a cutout of the transient location; pixels marked in red are excluded when creating the distribution. Bottom right is the same image with injected PSF sources (marked with red circles) with magnitude equal to the  $F_{ULB=0.75}$  limiting magnitude, see Appendix. [D](#page-14-0)

Fig. [15](#page-10-1) compares the PSF and aperture photometry from AutoPhOT and DAOPHOT [\(Stetson 1987\)](#page-15-2). The PSF fitting package from AutoPHOT can match the recovered instrumental magnitude from DAOPHOT, even at faint magnitudes where the flux from the source becomes comparable to the sky background. Aperture photometry can result in similar magnitudes but suffers from centroiding errors at fainter magnitudes. However for such low fluxes, PSF-fitting photometry should be used.

We test the effectiveness of the AutoPhOT limiting magnitude packages in Fig. [16.](#page-11-0) We use a relatively shallow image, and a reference catalog containing fainter sources. We see that be-

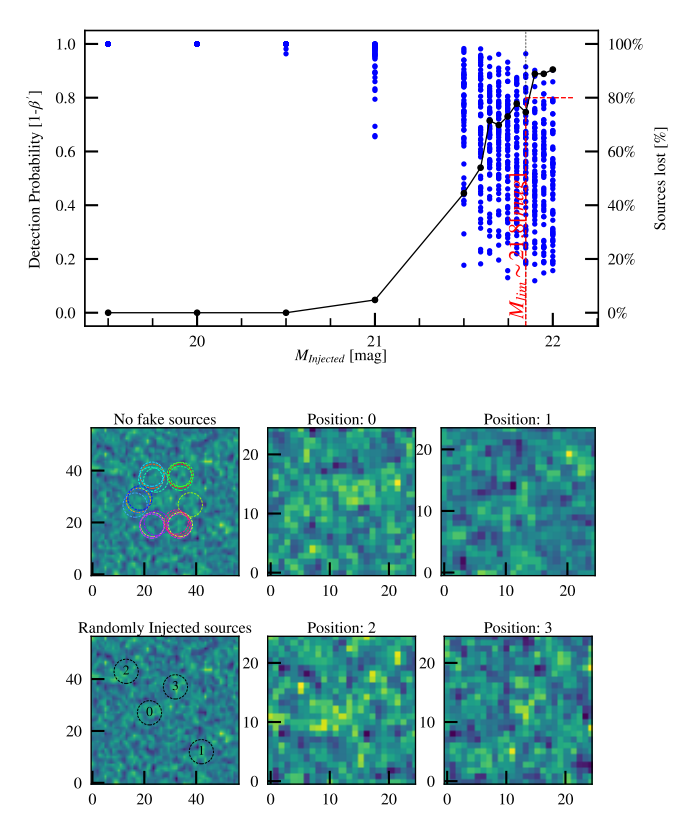

<span id="page-9-2"></span>Fig. 13. Diagnostic plot from AutoPhOT's artificial source injection package. Top panel shows the change in the detection probability  $(1-\beta')$  for artificially injected sources. In this example the sources are considfor artificially injected sources. In this example the sources are considered lost at  $\beta = 0.75$  and the detection cutoff is reached when 80% of sources are lost (black line with circles). The leftmost image cutouts illustrate locations around the target location before (upper) and after (lower) sources were injected randomly at the limiting magnitude. The remaining four panels demonstrate closes up of these injected sources

low the computed upper limit of <sup>∼</sup> <sup>18</sup>.<sup>5</sup> *mag*, sources are not detected. Brighter than <sup>∼</sup> <sup>18</sup>.<sup>5</sup> *mag*, we recover sources at magnitudes consistent with their catalog values.

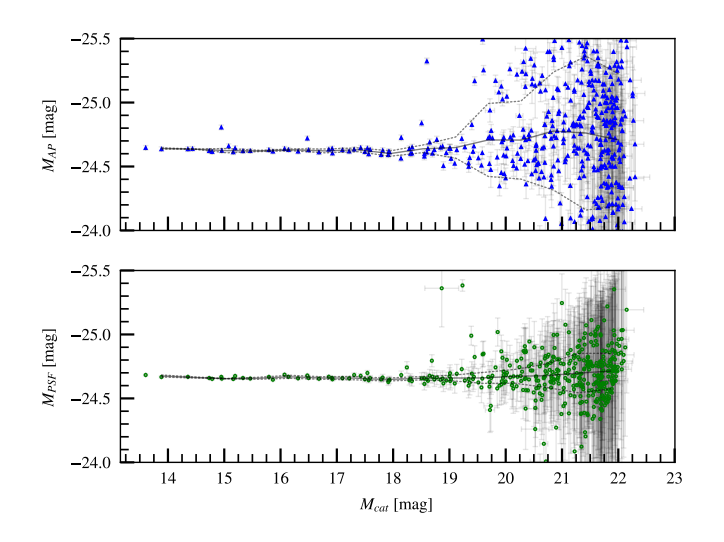

<span id="page-10-0"></span>Fig. 14. Demonstration of recovered magnitude using aperture photometry (upper panel) and the PSF-fitting package (lower panel) from AutoPhOT. Y-axis shoes the derived zeropoint magnitude for each source. Solid lines show a moving mean value with dashed lines indicating the standard deviation in each bin. Horizontal errorbars show the uncertainty on catalog magnitudes, vertical errorbars are uncertainties on recovered magnitudes from AutoPhOT.

# 7.2. Performance

Fig. [17](#page-12-0) shows a comparison of AutoPhOT photometry against published lightcurves in the literature for three transients found in three different environments, namely AT 2018cow [\(Perley](#page-15-26) [et al. 2018;](#page-15-26) [Prentice et al. 2018b\)](#page-15-27), SN 2016coi [\(Prentice et al.](#page-15-28) [2018a\)](#page-15-28) and 2016iae [\(Prentice & Mazzali 2017\)](#page-15-29). AutoPhOT was run on the same data as used in the referenced publications, and while a combination of techniques was used for each transient (i.e. template subtraction, PSF-fitting and aperture photometry) as detailed in the caption, in all cases this was run without human intervention.

We report several diagnostic parameters for these three transients in Tab. [1,](#page-11-1) including execution time. The most time consuming step is matching and fitting sequence stars to determine the zeropoint. This can be addressed by limiting the region where sequence sources are measured or providing AutoPhOT with a list of sources to use.

# **8. Conclusions and Future Development**

We present our photometry pipeline, Automated Photometry of Transients (AutoPhOT), a new publicly available code for performing PSF-fitting, aperture and template-subtraction photometry on astronomical images, as well as photometric calibration. This code is based on Python 3 and associated packages such as ASTROPY. With the deprecation of Python 2 and popular photometry packages within IRAF, AutoPhOT provides accurate photometry with little User setup or monitoring. AutoPhOT has already been used in several scientific publications [\(Chen](#page-15-30) [et al. 2021,](#page-15-30) [Fraser et al. 2021,](#page-15-31) [Brennan et al. 2021a,](#page-15-32) [Brennan](#page-15-33) [et al. 2021b,](#page-15-33) Elias-Rosa et al. in prep, and Engrave Collaboration et al. in prep) at the time of writing.

Future work includes adapting to a wider range of images with irregularities, such as satellite trails, saturated sources, and CCD imperfections. The AutoPhOT project will also ultimately include a User-friendly web interface as well as an Application Programming Interface (API). This will allow for both fast and

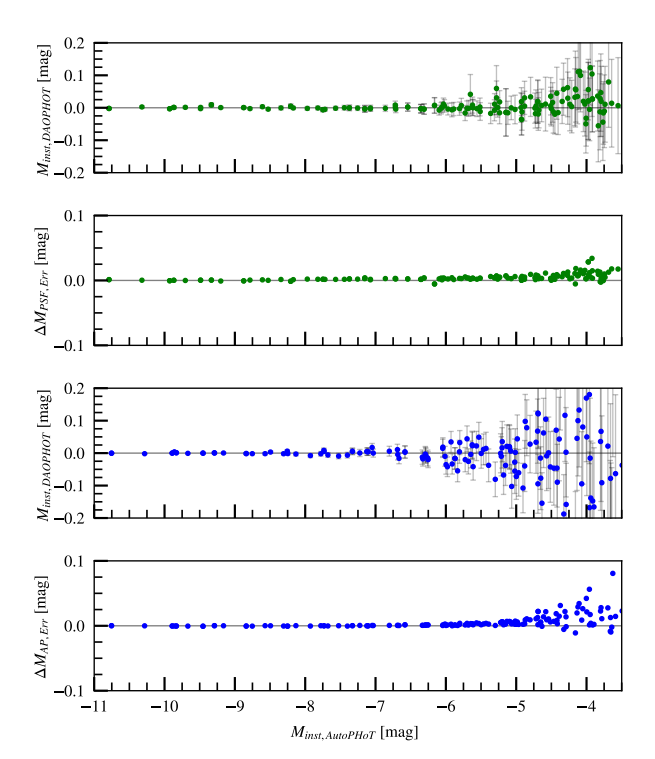

<span id="page-10-1"></span>Fig. 15. Comparison of measured instrumental magnitude using DAOPHOT and AutoPhOT. The upper two panels show the difference in recovered magnitude using PSF-fitting photometry with AutoPhOT and DAOPHOT, and the difference in error. The lower two panels show the same but for aperture photometry. In each case the x-axis gives the instrumental magnitude from AutoPhOT. The same aperture radius was used in all cases. For the first and third panel, the errorbars are the combination of (added in quadrature) uncertainties from both AutoPhOT and DAOPHOT. In panels two and four, the y axis shows DAOPHOT *err* - AutoPhOT *err* (i.e. the uncertainties from AutoPhOT are slightly smaller than those returned by DAOPHOT for faint sources).

simple photometry without the need to maintain local software, as well as easy command line access. Additional functionality will allow for calibrated photometry using standard fields observations. Further releases of AutoPhOT will include additional corrections such as spatially varying PSF models and potentially S-corrections [\(Stritzinger et al. 2002\)](#page-15-34).

The pipeline is publicly available and detailed installation and execution instructions can be found from [https://](https://github.com/Astro-Sean/autophot) [github.com/Astro-Sean/autophot](https://github.com/Astro-Sean/autophot)

| Transient         | Images | Time taken $[hr]$ | Time per image $\left[\frac{s}{image}\right]$ |            | Mean Residual $\lceil mag \rceil$   Mean Error Residual $\lceil mag \rceil$ |
|-------------------|--------|-------------------|-----------------------------------------------|------------|-----------------------------------------------------------------------------|
| AT 2018cow        | 187    | 3.32              |                                               | 0.041      | 0.008                                                                       |
| SN 2016iae        | 259    | 4.69              |                                               | 0.007      | 0.020                                                                       |
| SN 2018coi        |        | ).35              |                                               | 0.011      | 0.039                                                                       |
| nii 4 n. <i>1</i> |        | $n \alpha$        |                                               | $\sqrt{2}$ |                                                                             |

<span id="page-11-1"></span>Table 1. Performance of AutoPhOT computing *r*-band lightcurves from Fig. [17.](#page-12-0)Photometry for AT 2018cow was performed using template subtraction and aperture photometry (similar to the [Perley et al. 2018,](#page-15-26) although a custom host subtraction pipeline was used in this case.), whereas SN 2016coi [\(Prentice et al. 2018a\)](#page-15-28) and 2016iae [\(Prentice & Mazzali 2017\)](#page-15-29) were reduced without subtraction using both PSF and aperture photometry where appropriate. Photometry performed using a 2017 MacBook Pro, using a 2.5 GHz Intel Core i7 processor with 8 Gb DDR3 RAM.

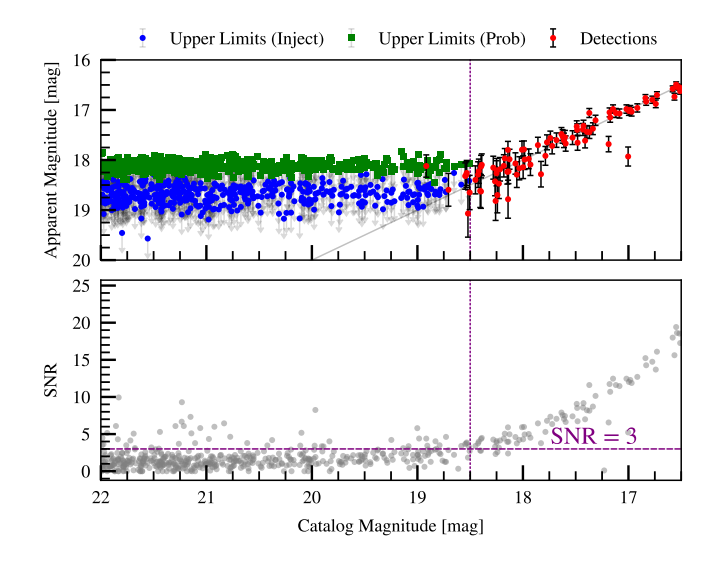

<span id="page-11-0"></span>Fig. 16. Demonstration of inject\_sources function. Upper panel: if the recovered magnitude is less than the magnitude limit, the source cannot be recovered. Blue points indicate the magnitude of injected sources. In cases where the source could not be recovered we indicate the limiting magnitude with a green arrow, otherwise we plot recovered sources as red points. The solid line shows a perfect recovery of sources. Lower panel: Measured S/N for each source. The horizontal line highlights a S/N of 3 while the vertical line highlights the approximate magnitude of sources recovered, set at 18.<sup>5</sup> *mag*.

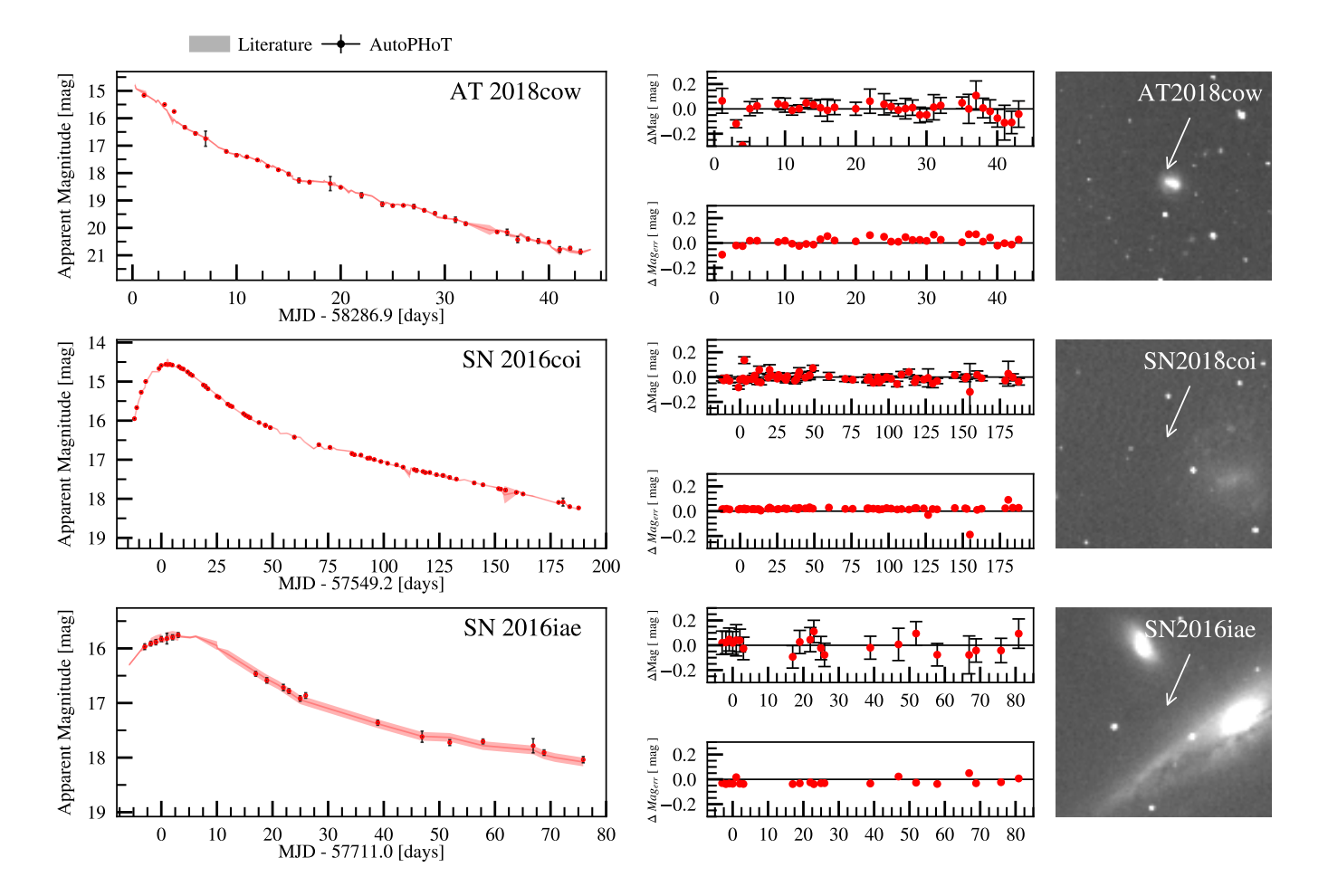

<span id="page-12-0"></span>Fig. 17. r-band light curves produced by AutoPhOT compared to those found in literature. AutoPhOT points are given as points with error bars and literature values given as shaded band with width equal to the error at each point. In descending order, we compare the output from AutoPhOT for AT 2018cow [\(Perley et al. 2018;](#page-15-26) [Prentice et al. 2018b\)](#page-15-27) using template subtraction and aperture photometry, SN 2016coi [\(Prentice et al. 2018a\)](#page-15-28) and SN 2016iae [\(Prentice & Mazzali 2017\)](#page-15-29) without subtraction using both PSF and aperture photometry. Center panels compare both measurements with the upper panel showing the difference between measurements (Δ *Mag* = AυτoPHOT – *literature*) and lower panel showing the difference in error (∆ *Magerr* = AutoPhOT*err* − *literatureerr*) for each transient. Right panels highlight the site of the transient event.

# <span id="page-13-1"></span>**Appendix A: Atmospheric Extinction Calculation**

To deduce the extinction parameters across a range of photometric filters, one may observe a series of stars throughout a night at different airmasses. Fitting a slope to the data should show a clear trend of zeropoint magnitude versus airmass, being more extreme in the bluer bands than in the red. AutoPhOT can accept these values as shown in Code. [1.](#page-2-1)

If unknown, AutoPhOT makes an rough approximation of the extinction due to airmass that relies on the altitude of the telescope site and the wavelength being observed. There are three main contributors to atmospheric extinction; Rayleigh scattering of light by molecules smaller than the wavelength of the scattered light, absorption due to Ozone in the upper atmosphere, and aerosol extinction by scattering and absorption by particles with diameters of the order of the wavelength or larger e.g dust/ash particles.

Absorption/scattering by Rayleigh scattering is described by [Hayes & Latham](#page-15-35) [\(1975\)](#page-15-35) and is given by:

$$
\alpha_{\lambda, Rayleigh} = 0.0094977 \cdot \lambda^{-4} \cdot n_s(\lambda)^2 \cdot e^{\frac{-h}{7.996}}
$$
  
where  $n_s(\lambda) = 0.23465 + \frac{107.6}{146 - \lambda^{-2}} + \frac{0.93161}{41 - \lambda^{-2}}$ ,

where  $\lambda$  is the effective wavelength of the observation in  $\mu$ m and *h* is the altitude above sea level in  $km$ .  $n<sub>s</sub>(\lambda)$  describes the refractive index of thin incoming light.

Molecular absorption, mainly due to atmospheric ozone and water, can be described by:

$$
\alpha_{\lambda, Ozone} = 1.11 \cdot T_{Ozone} \cdot \kappa_{Ozone}(\lambda) \tag{A.1}
$$

where  $T_{Ozone}$  is the thickness of the Ozone layer above the telescope scope taken at 0 ◦*C* and 1 atm, and is assumed to be 0.3 cm.  $\kappa_{Ozone}(\lambda)$  is the absorption coefficient for Ozone taken from [Inn](#page-15-36) [& Tanaka](#page-15-36) [\(1953\)](#page-15-36).

By default, AutoPhOT will assume the total atmospheric extinction is  $\alpha_{\lambda} = \alpha_{\lambda, Rayleigh} + \alpha_{\lambda, Ozone}$ . This can be a suitable approximation for many telescope sites e.g. La Silla and Roque de los Muchachos, Fig. [A.1.](#page-13-3) In practice high particulate levels in the air can account for large discrepancies, especially in the redder bands, e.g. Paranal and Mauna Kea. This can be accounted for by including the atmospheric extinction due to aerosols. This is given by:

$$
\alpha_{\lambda, Aerosol} = A_0 \cdot \lambda^{-b} \cdot e^{\frac{-h}{H_o}} \tag{A.2}
$$

where  $A_0$  is the same extinction for  $\lambda = 1$   $\mu$ m and *b* is a coefficient dependent on the size of aerosol particles and their size distribution and  $H_0$  is the scale height. The aerosol extinction is the most variable and problematic. It is left to the User to include this correction however with a priori knowledge, it can produce good results (e.g. for Paranel in Fig. [A.1\)](#page-13-3).

# <span id="page-13-0"></span>**Appendix B: Error Calculations**

The uncertainty on the calibrated magnitude of a source is calculated as:

$$
\delta m = \sqrt{\delta m_{inst}^2 + \delta Z P^2}
$$
 (B.1)

Article number, page 14 of 16

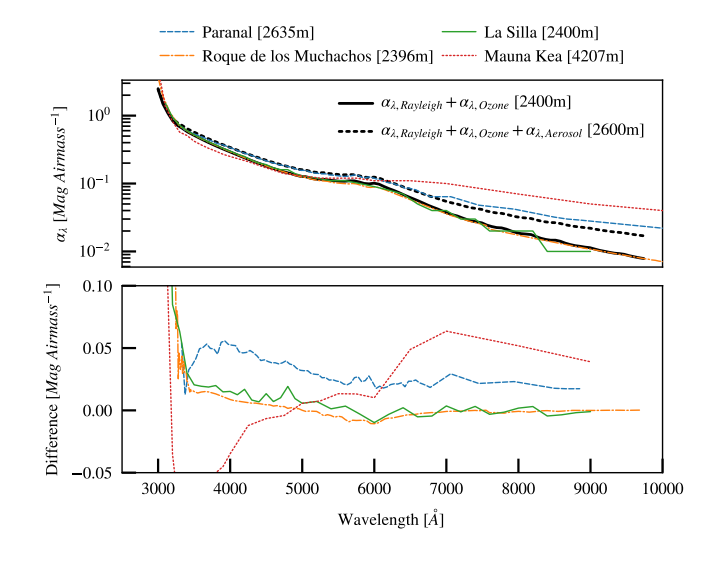

<span id="page-13-3"></span>Fig. A.1. Theoretical atmospheric extinction curves for several sites including La Silla  $^{24}$  $^{24}$  $^{24}$ , Roque de los Muchachos<sup>[25](#page-0-1)</sup>, Paranal[\(Patat et al.](#page-15-37) [2011\)](#page-15-37), and Muana Kea<sup>[26](#page-0-1)</sup>. We include a match to the Paranal extinction curve using  $\alpha_{\lambda} = \alpha_{\lambda, Rayleigh} + \alpha_{\lambda,Ozone} + \alpha_{\lambda,Aerosol}$  with b = -2,  $A_0 = 0.05$ and  $H_0 = 1.5$ . It is difficult to fit the extinction curve at found at Muana Kea, likely due to high levels of volcanic dust.

We take the error from the zeropoint calibration  $(\delta ZP)$  to be the standard deviation from measurements of sources in the field. Prior to this, appropriate sigma clipping and S/N cutoffs are applied. The error associated with the measurement of the transient itself (δ*minst*) requires more attention. The uncertainty in magnitude of a source is related to the S/N ratio as follows:

$$
m_{inst} \pm \delta m_{inst} = -2.5Log_{10}(S \pm N)
$$
  
= -2.5Log\_{10}(S(1 \pm \frac{N}{S}))  
= -2.5Log\_{10}(S) - 2.5Log\_{10}(1 + \frac{N}{S})  
= -2.5Log\_{10}(S) - 2.5Log\_{10}(1 + \frac{1}{S/N})  
 $\delta m_{inst} = \pm 2.5Log_{10}(1 + \frac{1}{S/N}) \approx 1.0875(\frac{1}{S/N})$  (B.2)

<span id="page-13-2"></span>Where *S* is the signal from the source and *N* is the noise associated with it. We find the the error associated with the S/N is ∼ 1.0875( $\frac{1}{5/N}$ ) using a Taylor expansion. In AutoPHOT, we<br>define the Signal to Noise Ratio (S/N) using the CCD equation define the Signal to Noise Ratio (S/N) using the CCD equation [\(Mortara & Fowler 1981;](#page-15-38) [Howell 2006\)](#page-15-9):

 $S/N =$ 

<span id="page-13-5"></span>
$$
\frac{\frac{Signal}{F_* \times t_{exp}}}{\sqrt{\frac{\left[ (F_* \times t_{exp}) + (F_{sky} \times t_{exp} \times n) + (RN^2 + (G^2/4) \times n) + (D \times n \times t_{exp}) \right] \cdot \frac{\left[ (F_* \times t_{exp}) + (F_{sky} \times t_{exp} \times n) \right] \cdot \left[ (D \times n \times t_{exp}) \right] \cdot \frac{\left[ (F_* \times t_{exp}) + (F_{sky} \times t_{exp} \times n) \right] \cdot \left[ (D \times n \times t_{exp}) \right] \cdot \left[ (D \times n \times t_{exp} \times n) \right] \cdot \left[ (D \times n \times t_{exp} \times n)
$$

<span id="page-13-4"></span>here  $F_*$  is the count rate from the star in  $e^-/s$ ,  $t_{exp}$  is the exposure time in seconds  $F_{-k}$  is the background counts in  $e^-/s/pixel$  *n* time in seconds,  $F_{sky}$  is the background counts in  $e^{-}/s/\overline{pixel}$ , *n* is the number of pixels within an aperture R is the read noise is the number of pixels within an aperture, *R* is the read noise  $e^-$ , D is the dark current in  $e^-$ /*s* and G is the Gain in  $e^-$ . R, G,

<span id="page-14-1"></span>Listing 2. Example of AutoPhOT execution used to produce the lightcurve for SN 2016iae in Fig. [17.](#page-12-0)

# Import AutoPhoT package import autophot

# Load command dictionary from autophot.prep\_input import load  $autophot\_input = load()$ 

# location of work directory autophot\_input['wdir'] = '/Users/seanbrennan/  $\hookrightarrow$  Desktop/autophot\_db'

# Location of fits images for SN2016iae autophot\_input['fits\_dir'] = '/Users/seanbrennan  $\hookrightarrow$  /Desktop/SN2016iae'

# IAU name of target for TNS retrieval autophot\_input['target\_name'] = '2016iae'

# Name of catalog for zeropoint calibration autophot\_input['catalog']['use\_catalog'] = '  $\hookrightarrow$  apass'

```
# Import automatic photometry package
from autophot.autophot_main import
    \hookrightarrow run automatic autophot
```

```
# Run automatic phototmetry with input
    \hookrightarrow dictionary
run_automatic_autophot(autophot_input)
```
*texp*, and D are taken from the image header, if available while the remaining terms are calculated during the photometric reduction.

Additionally we must consider the error associated with the fitting process itself. If PSF photometry is performed, we include an error estimate from artificial star experiments similar to those in SNOoPY. If the User desires this additional error analysis, an artificial source with the same magnitude as the target star, is placed in the PSF-subtracted residual image in a position close to the real source (e.g. lower left panel of Fig. [13\)](#page-9-2). The injected sources are then recovered using an identical fitting procedure. The standard deviation of measurements is taken as an estimate of the instrumental magnitude error. This is combined (in quadrature) with the PSF-fit error returned by LMFIT to give δ *<sup>m</sup>inst*.

At the time of writing, AutoPhOT is only concerned with these terms given in Eq. [B.1](#page-13-4) as these terms are expected to dominate.

# **Appendix C: Execution Example**

In listing. [2](#page-14-1) we provide a snippet of code that will execute Auто $P$ н $\overrightarrow{OT}$  on a dataset<sup>[27](#page-14-2)</sup>.

# <span id="page-14-0"></span>**Appendix D: Computing flux upper limits**

As a transient fades to a magnitude which is comparable to the background brightness, it is necessary to compute detection criteria to determine whether a measured flux can be confidently associated with the transient. Detection significance is usually defined in terms of the maximum probability of a false positive (a spurious detection of background noise), which we define as α. Alpha can also be related to  $\sigma$ , e.g. a 3 $\sigma$  upper limit will correspond to a 0.135% probability (i.e.  $\alpha$ ) of a false positive.

As part of AutoPhOT, we include a false negative criteria,  $\beta$ , which signifies the fraction of real sources that go undetected. This  $\beta$  value can be defined in terms of a flux upper limit,  $f_{UL}$ , which indicates the maximum incompleteness of a sample of sources with  $f_{source} = f_{UL}$ . In other words,  $100(1 - \beta)\%$  of the sources with flux *fUL* will have flux measurements with a  $S/N > n\sigma$ . We follow the discussion of  $F_{UL}$  in [Masci](#page-15-39) [\(2011\)](#page-15-39) and further detailed in [Kashyap et al.](#page-15-40) [\(2010\)](#page-15-40). We describe the probability of detection as  $\beta' = 1 - \beta$ , which we want to max-<br>imise. The probability of detecting a source with a  $f_{\text{source}} = f_{\text{eff}}$ imise. The probability of detecting a source with a *fsource* = *ful* can be written as:

<span id="page-14-3"></span>
$$
\beta' = \frac{1}{2} [1 - erf(\frac{z}{\sqrt{2}})]
$$
  
where  $z = \frac{10\sigma_{\text{bkg}} - f_{\text{UL}}}{\sigma_{\text{bkg}}}$  (D.1)

where *erf* is the error function, *n* is a set detection limit (default to 3 in AutoPhOT) and *fUL* is a flux upper-limit. Rearranging Eq. [D.1](#page-14-3) gives probabilistic criteria for detection limits:

<span id="page-14-4"></span>
$$
f_{UL} = [n + \sqrt{2}erf^{-1}(2\beta' - 1)]\sigma_{bkg}
$$
 (D.2)

Using Eq. [D.2,](#page-14-4) we see that using the common  $f_{UL} = 3\sigma_{bkg}$  gives a  $\beta$ ' of 50%, which means that roughly half of the sources injected at  $f_{source} = 3\sigma_{bkg}$  will go undetected. For 95% percent confidence that a source is genuine for  $S/N = 3$ , Eq. [D.2](#page-14-4) gives an value for  $f_{UL} \approx 5\sigma_{bkg}$ .

We demonstrate the applicability of this  $\beta$  criteria in Fig. [D.1.](#page-15-41) We inject artificial sources in an empty part of the sky, and while noting the injected source parameters, we assess whether or not the sources can be recovered to an appropriated S/N, see caption of Fig. [D.1](#page-15-41) for further details.

AutoPhOT defaults to  $\beta' = 0.75$  to provide a conservative<br>er limit to any reported limiting magnitudes. The User may upper limit to any reported limiting magnitudes. The User may also opt for a more traditional detection criteria of using the  $S/N > n$  where *n* is the level above  $\sigma_{bkg}$ .

## **Acknowledgements**

SJB would like to acknowledge the support of Science Foundation Ireland and the Royal Society (RS-EA/3471). MF is supported by a Royal Society - Science Foundation Ireland University Research Fellowship. We thank Simon Prentice for sharing data for AT 2018cow, SN 2016coi, and SN 2016iae, and comments on AutoPhOT during its early phase of development. We thank Kim Phan for correcting an error with the color term correct. We thank Emma Callis, Robert Byrne, Beth Fitzpatrick, Shane Moran, Kate Maguire, and Lluís Galbany for their comments and feedback while AutoPhOT was under development.

<span id="page-14-2"></span><sup>27</sup> Example of AutoPhOT's execution can be found at [https://](https://github.com/Astro-Sean/autophot) [github.com/Astro-Sean/autophot](https://github.com/Astro-Sean/autophot)

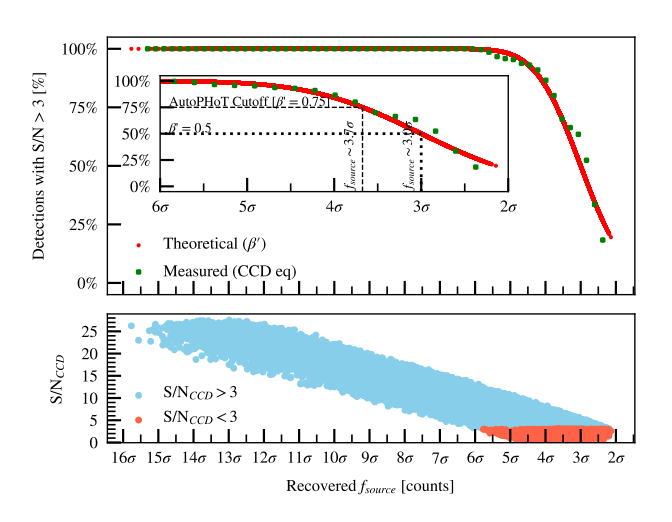

<span id="page-15-41"></span>Fig. D.1. Demonstration of Eq. [D.1.](#page-14-3) We perform artificial source injection on an empty patch of sky. Sources are injected uniformly throughout the image, including sub-pixel placements, with random poisson noise added to the PSF prior to injection. In the upper panel, we plot Eq. [D.1](#page-14-3) versus maximum pixel flux in units of the standard deviation of the background noise, as the red curve. The green points show the binned S/N ratio using Eq. [B.3.](#page-13-5) In the lower panel we plot the S/N ratio using Eq. [B.3](#page-13-5) with the same x-axis as the upper panel. The points are coloured blue if  $S/N > 3$  and red if  $S/N < 3$ . For the sample of sources incrementally injected, Eq. [D.1](#page-14-3) can reproduce the recovered fraction of sources. In other words, for sources measured with a  $f_{source} \approx 3\sigma_{bkg}$ , roughly half of these are recovered with a  $S/N > 3$ ; for injected sources with  $f_{source} \approx 3.7 \sigma_{bkg}$  we detect roughly 75%; while virtually all sources are confidently recovered at  $f_{source} \approx 4.5 \sigma_{bkg}$ 

We thank the Transient Name Server and their open source sam-ple codes<sup>[28](#page-15-42)</sup>. This research made use of Astropy<sup>[29](#page-15-43)</sup>, a communitydeveloped core Python package for Astronomy [\(Astropy Col](#page-15-7)[laboration et al. 2013,](#page-15-7) [2018\)](#page-15-8). This research made use of data provided by Astrometry.net<sup>[30](#page-15-44)</sup>

# **References**

- <span id="page-15-22"></span>Alard, C. & Lupton, R. H. 1998, ApJ, 503, 325
- <span id="page-15-8"></span>Astropy Collaboration, Price-Whelan, A. M., SipHocz, B. M., et al. 2018, aj, 156, 123
- <span id="page-15-7"></span>Astropy Collaboration, Robitaille, T. P., Tollerud, E. J., et al. 2013, A&A, 558, A33
- <span id="page-15-23"></span>Becker, A. 2015, HOTPANTS: High Order Transform of PSF ANd Template Subtraction
- <span id="page-15-25"></span>Beroiz, M. I. 2019, Astrophysics Source Code Library
- <span id="page-15-4"></span>Bertin, E. & Arnouts, S. 1996, A&AS, 117, 393
- <span id="page-15-32"></span>Brennan, S. J., Fraser, M., Johansson, J., et al. 2021a, arXiv e-prints, arXiv:2102.09572
- <span id="page-15-33"></span>Brennan, S. J., Fraser, M., Johansson, J., et al. 2021b, arXiv e-prints, arXiv:2102.09576
- <span id="page-15-30"></span>Chen, T. W., Brennan, S. J., Wesson, R., et al. 2021, arXiv e-prints, arXiv:2109.07942
- <span id="page-15-10"></span>Craig, M., Crawford, S., Seifert, M., et al. 2017, astropy/ccdproc: v1.3.0.post1
- <span id="page-15-21"></span>Foreman-Mackey, D., Hogg, D. W., Lang, D., & Goodman, J. 2013, Publications of the Astronomical Society of the Pacific, 125, 306–312
- <span id="page-15-31"></span>Fraser, M., Stritzinger, M. D., Brennan, S. J., et al. 2021, arXiv e-prints, arXiv:2108.07278
- <span id="page-15-19"></span>Harbeck, D.-R., McCully, C., Pickles, A., et al. 2018, Long-Term Monitoring of Throughput in Las Cumbres Observatory's Fleet of Telescopes
- <span id="page-15-35"></span>Hayes, D. S. & Latham, D. W. 1975, ApJ, 197, 593
- <span id="page-15-42"></span> $\frac{28 \text{ https://www.wis-tns.org/content/tns-getting-started}}{28 \text{ https://www.wis-tns.org/content/tns-getting-started}}$  $\frac{28 \text{ https://www.wis-tns.org/content/tns-getting-started}}{28 \text{ https://www.wis-tns.org/content/tns-getting-started}}$  $\frac{28 \text{ https://www.wis-tns.org/content/tns-getting-started}}{28 \text{ https://www.wis-tns.org/content/tns-getting-started}}$
- <span id="page-15-43"></span><sup>29</sup> <http://www.astropy.org>
- <span id="page-15-44"></span><sup>30</sup> <https://astrometry.net/use.html>

Article number, page 16 of 16

- <span id="page-15-16"></span>Heasley, J. N. 1999, in Astronomical Society of the Pacific Conference Series, Vol. 189, Precision CCD Photometry, ed. E. R. Craine, D. L. Crawford, & R. A. Tucker, 56
- <span id="page-15-9"></span>Howell, S. B. 2006, Handbook of CCD Astronomy, 2nd edn., Cambridge Observing Handbooks for Research Astronomers (Cambridge University Press) Inn, E. C. Y. & Tanaka, Y. 1953, J. Opt. Soc. Am., 43, 870
- <span id="page-15-40"></span><span id="page-15-36"></span>Kashyap, V. L., van Dyk, D. A., Connors, A., et al. 2010, The Astrophysical Journal, 719, 900–914
- <span id="page-15-20"></span><span id="page-15-11"></span>Landolt, A. U. 1992, AJ, 104, 340 Lang, D., Hogg, D. W., Mierle, K., Blanton, M., & Roweis, S. 2010, The Astronomical Journal, 139, 1782–1800
- <span id="page-15-18"></span>Lauer, T. R. 1999, Publications of the Astronomical Society of the Pacific, 111, 1434
- <span id="page-15-39"></span>Masci, F. 2011, Computing flux upper-limits for non-detections
- <span id="page-15-15"></span>Massey, P. & Davis, L. 1992, Pdf, 112, 211
- <span id="page-15-13"></span>McCully, C. & Tewes, M. 2019, Astro-SCRAPPY: Speedy Cosmic Ray Annihilation Package in Python
- <span id="page-15-6"></span>Merlin, E., Pilo, S., Fontana, A., et al. 2019, A&A, 622, A169
- <span id="page-15-14"></span>Moffat, A. F. J. 1969, A&A, 3, 455
- <span id="page-15-5"></span>Mommert, M. 2017, Astronomy and Computing, 18, 47–53
- <span id="page-15-38"></span>Mortara, L. & Fowler, A. 1981, in Society of Photo-Optical Instrumentation Engineers (SPIE) Conference Series, Vol. 290, Society of Photo-Optical Instrumentation Engineers (SPIE) Conference Series, 28
- <span id="page-15-37"></span>Patat, F., Moehler, S., O'Brien, K., et al. 2011, Astronomy & Astrophysics, 527, A91
- <span id="page-15-26"></span>Perley, D. A., Mazzali, P. A., Yan, L., et al. 2018, Monthly Notices of the Royal Astronomical Society, 484, 1031–1049
- <span id="page-15-28"></span>Prentice, S. J., Ashall, C., Mazzali, P. A., et al. 2018a, MNRAS, 478, 4162
- <span id="page-15-27"></span>Prentice, S. J., Maguire, K., Smartt, S. J., et al. 2018b, ApJ, 865, L3
- <span id="page-15-29"></span>Prentice, S. J. & Mazzali, P. A. 2017, MNRAS, 469, 2672
- <span id="page-15-3"></span>Science Software Branch at STScI. 2012, PyRAF: Python alternative for IRAF
- <span id="page-15-2"></span>Stetson, P. B. 1987, PASP, 99, 191
- <span id="page-15-34"></span>Stritzinger, M., Hamuy, M., Suntzeff, N. B., et al. 2002, The Astronomical Journal, 124, 2100–2117
- <span id="page-15-0"></span>Tody, D. 1986, in Society of Photo-Optical Instrumentation Engineers (SPIE) Conference Series, Vol. 627, Instrumentation in astronomy VI, ed. D. L. Crawford, 733
- <span id="page-15-1"></span>Tody, D. 1993, in Astronomical Society of the Pacific Conference Series, Vol. 52, Astronomical Data Analysis Software and Systems II, ed. R. J. Hanisch, R. J. V. Brissenden, & J. Barnes, 173
- <span id="page-15-12"></span>van Dokkum, P. G., Bloom, J., & Tewes, M. 2012, L.A.Cosmic: Laplacian Cosmic Ray Identification
- <span id="page-15-17"></span>Wildey, R. L. 1992, Publications of the Astronomical Society of the Pacific, 104, 285
- <span id="page-15-24"></span>Zackay, B., Ofek, E. O., & Gal-Yam, A. 2016, The Astrophysical Journal, 830, 27